$\lambda$ 

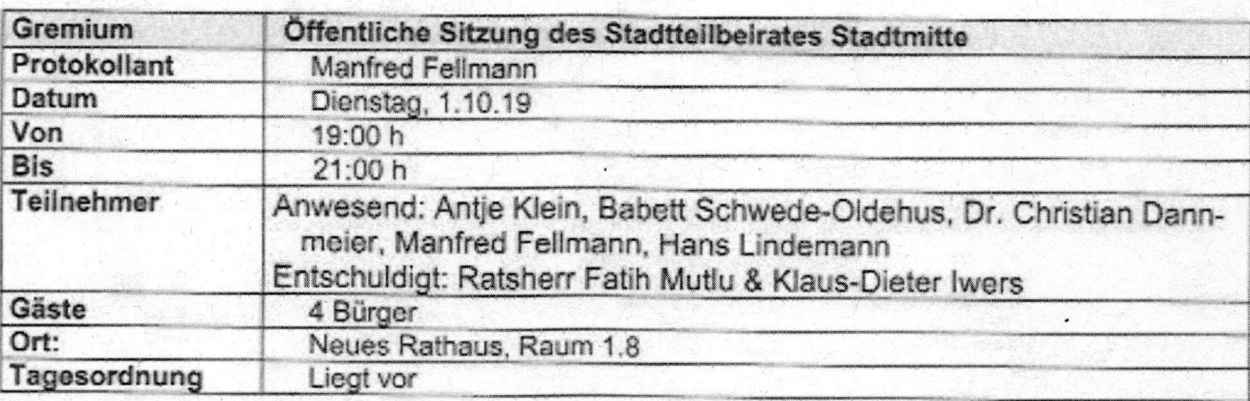

## Protokoll

## Ergebnisse:

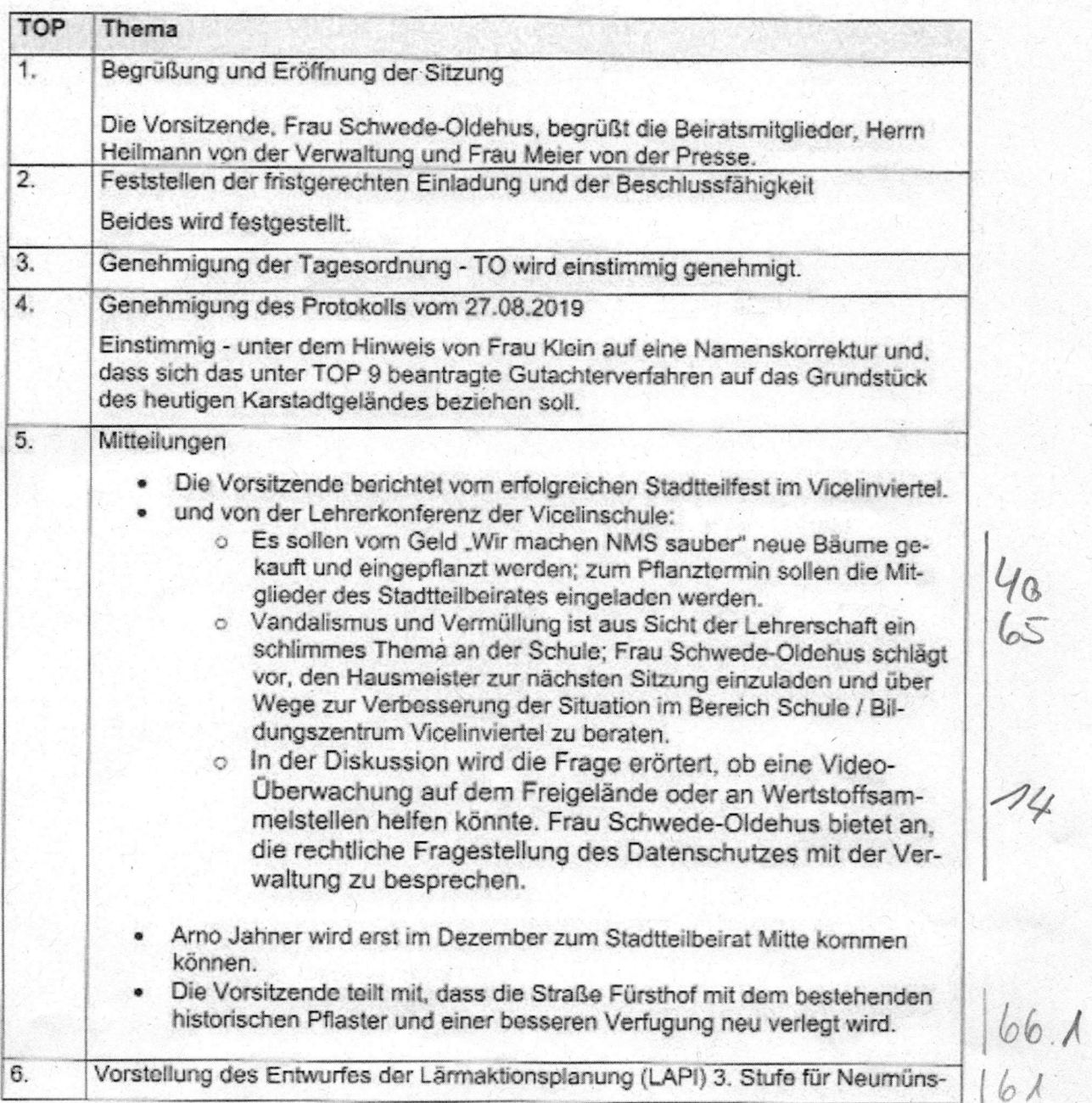

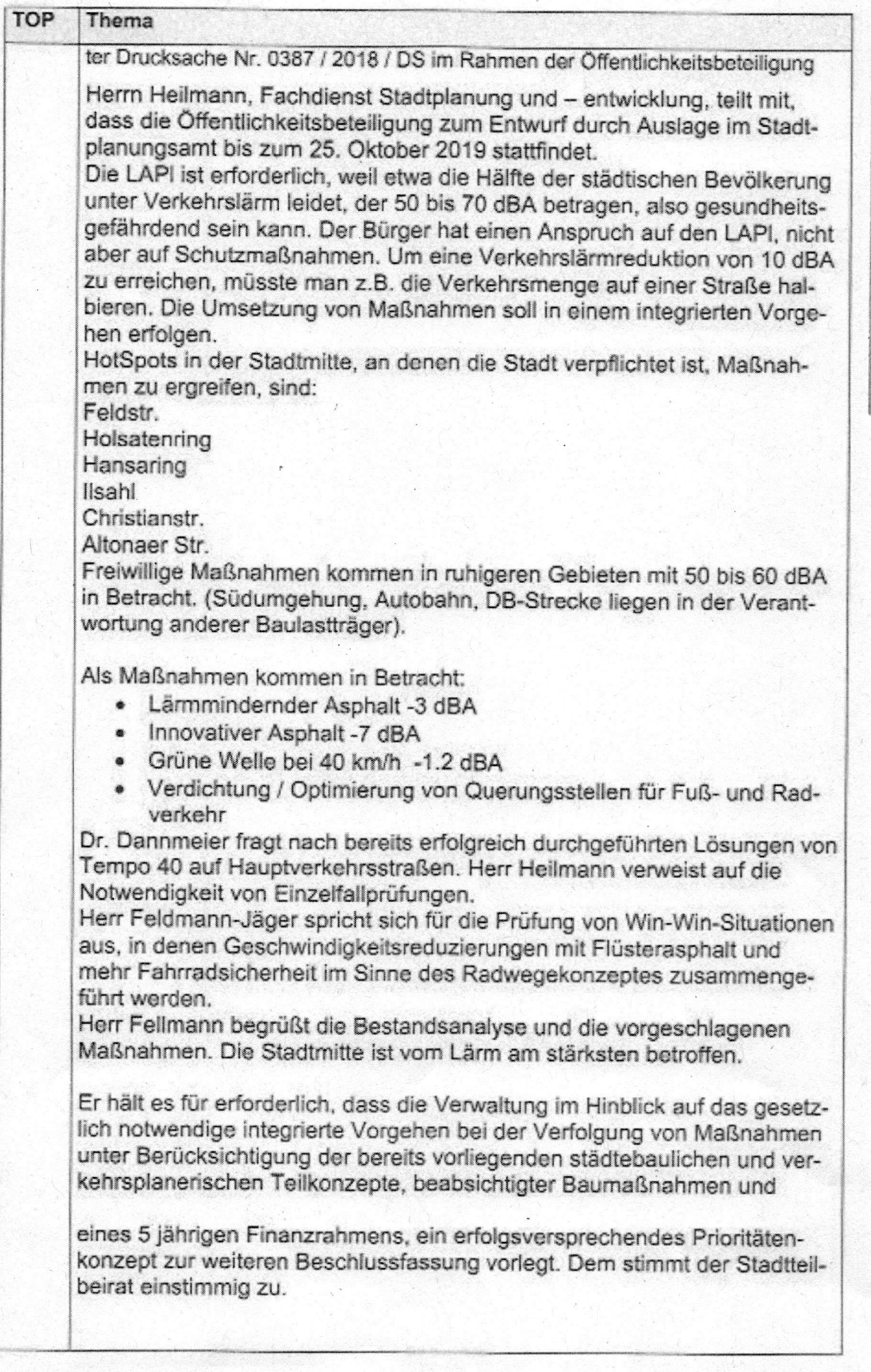

 $\overline{c}$ 

 $61$ 

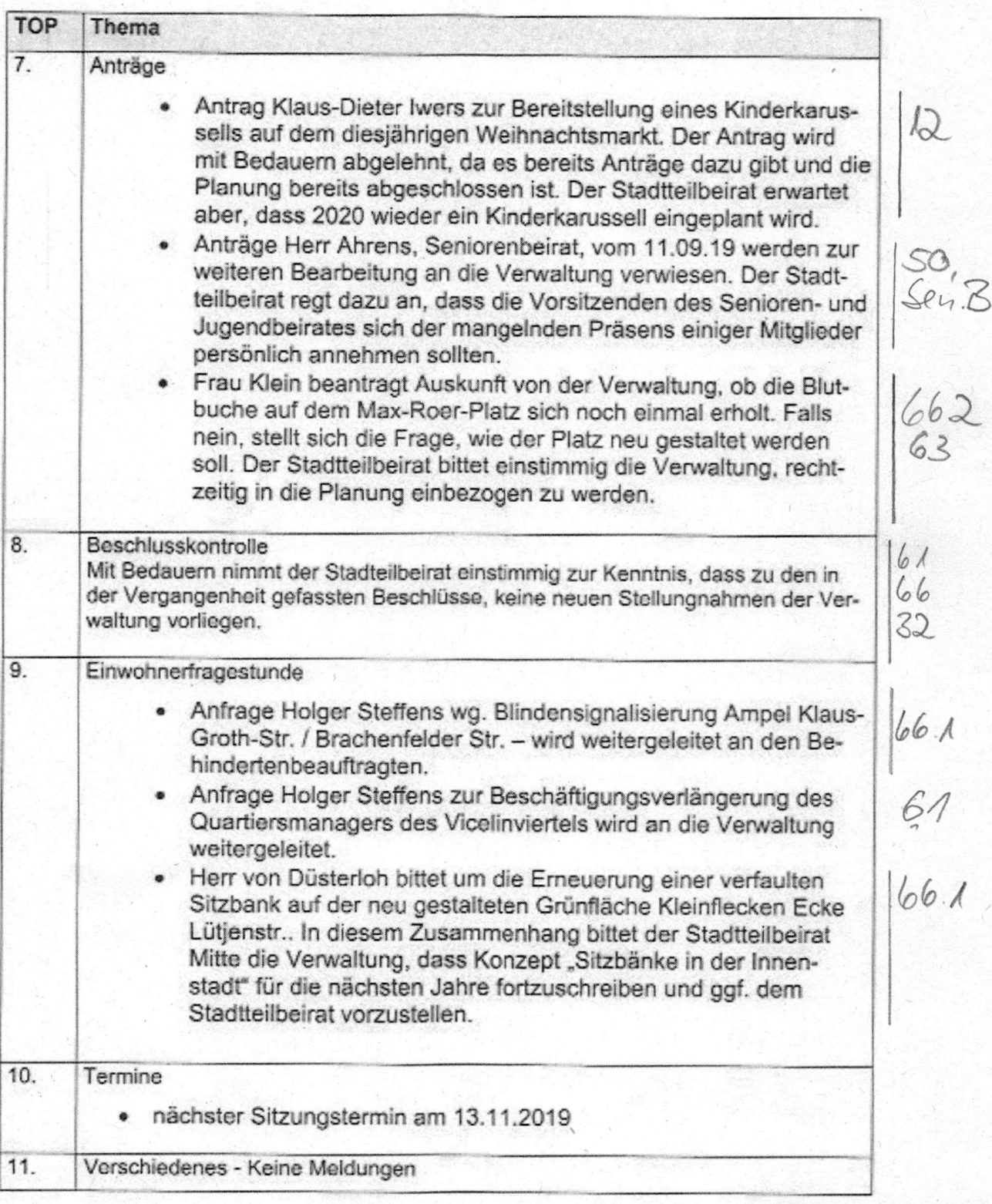

 $-3-$ 

Erstellt:

Manfred Fellmann Protokollführer

gelesen: Babett Schwede-Oldehus

Vorsitzende<br>17.10. Balet Seliele - 03-